## Package 'TheSFACE'

June 1, 2022

<span id="page-0-0"></span>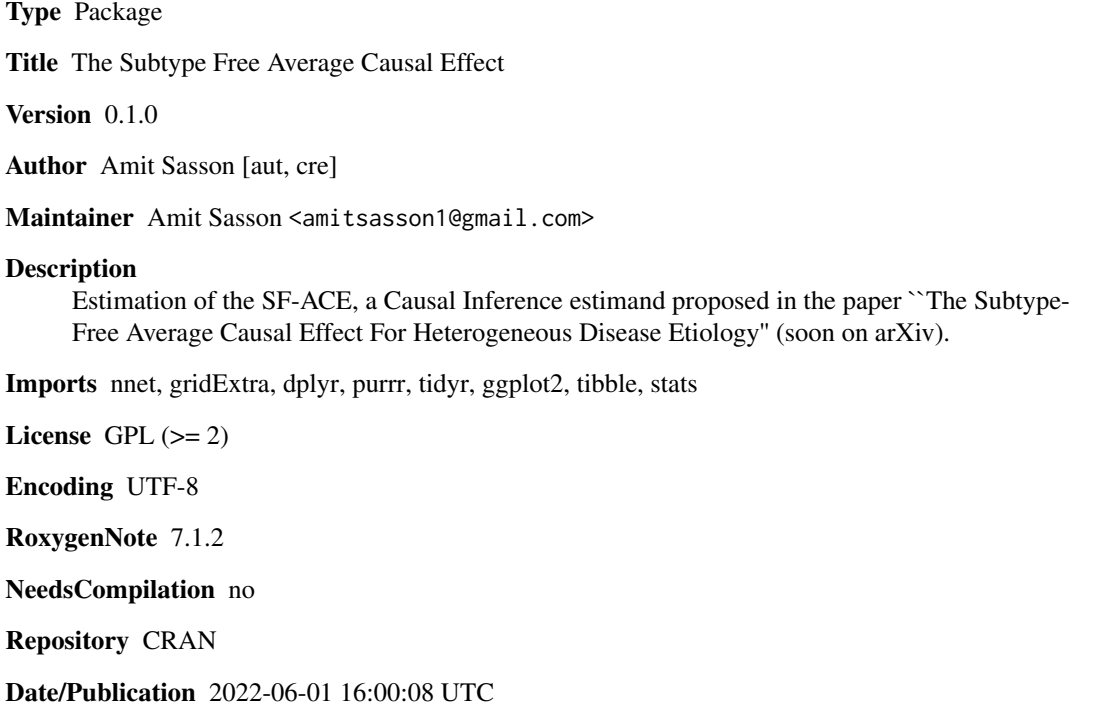

### R topics documented:

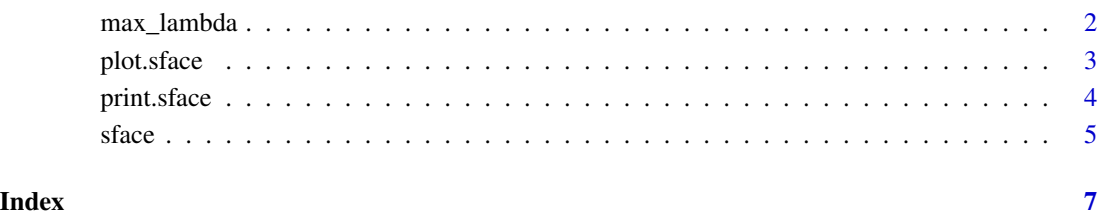

<span id="page-1-0"></span>

In order to perform the sensitivity analysis, the researcher must choose which values of lambda1 and lambda2 to explore. We give here an upper limit for lambda1 and lambda2, estimated from the data.

#### Usage

```
max_lambda(stand_formula, exposure, df, weight = 1)
```
#### Arguments

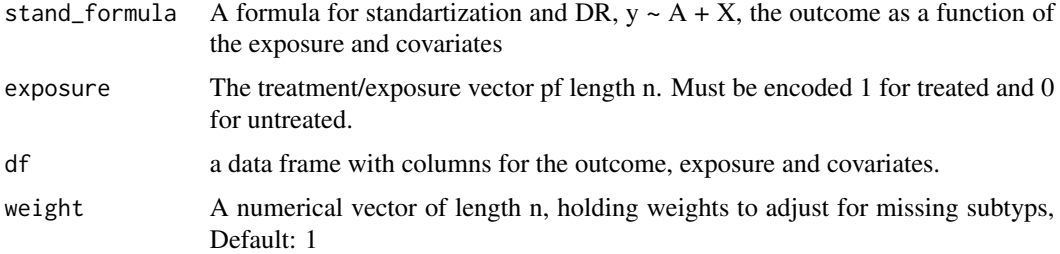

#### Value

a vector of two numeric values, the first element is the maximum possible lambda1 value and the second element is the maximum possible lambda2 value.

#### See Also

[multinom](#page-0-0)

```
A \le - rbinom(n = 1000, size = 1, prob = 0.5)
X1 <- rbinom(n = 1000, size = 1, prob = 0.5)
X2 \le - rnorm(n = 1000, mean = 0, sd = 1)
y <- sample(c(0,1,2), 1000, replace=TRUE, prob=c(0.8, 0.1, 0.1) )
weight <- rep(1, n = 1000)
df <- data.frame(y, A, X1, X2, weight)
max_Llambda(stand_formula = y ~ A + X1 + X2,
         exposure = "A",
          df = df,
          weight = weight)
```
<span id="page-2-0"></span>

this function plots lists of the class "sface"

#### Usage

```
## S3 method for class 'sface'
plot(x, \ldots)
```
#### Arguments

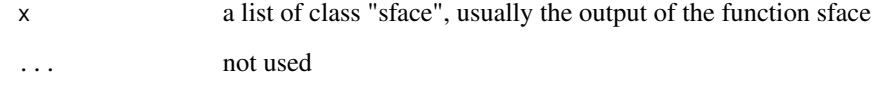

#### Value

a plot of the estimated SF-ACEs as a function of lambda1, lambda2 or both. The plot is separated into panels based on method and scale, and shows each subtype in a different color.

```
A \le - rbinom(n = 1000, size = 1, prob = 0.5)
X1 <- rbinom(n = 1000, size = 1, prob = 0.5)
X2 \le - rnorm(n = 1000, mean = 0, sd = 1)
y <- sample(c(0,1,2), 1000, replace=TRUE, prob=c(0.8, 0.1, 0.1) )
weight <- runif(n = 1000, 0,1)
df <- data.frame(y, A, X1, X2, weight)
lst \leq sface(stand_formula = y \sim A + X1 + X2,
iptw_formula = A ~ x1 + X2,exposure = "A",
outcome = "y",df = df,
weight = "weight",
lambda1 = c(0.3, 0.5, 0.7)plot(lst)
```
<span id="page-3-0"></span>

this function prints lists of the class "sface"

#### Usage

## S3 method for class 'sface' print(x, digits =  $4, ...$ )

#### Arguments

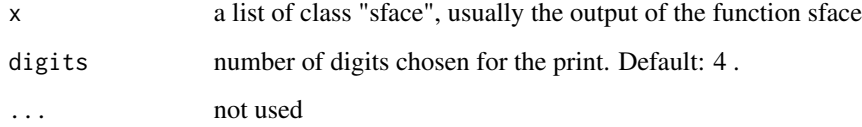

#### Value

This function does not return a value, it prints the estimated SF-ACEs in the chosen methods and scales.

```
A \le rbinom(n = 1000, size = 1, prob = 0.5)
X1 <- rbinom(n = 1000, size = 1, prob = 0.5)
X2 \le - rnorm(n = 1000, mean = 0, sd = 1)
y <- sample(c(0,1,2), 1000, replace=TRUE, prob=c(0.8, 0.1, 0.1) )
weight <- runif(n = 1000, 0,1)
df <- data.frame(y, A, X1, X2, weight)
lst \leq sface(stand_formula = y \sim A + X1 + X2,
iptw_formula = A \sim X1 + X2,
exposure = "A",
outcome = "y",
df = df,
weight = "weight",
lambda1 = c(0.3, 0.5, 0.7)print(lst)
```
<span id="page-4-0"></span>

A function to estimate the Subtype Free Average Causal Effect.

#### Usage

```
sface(
  stand_formula,
  iptw_formula,
  exposure,
  outcome,
  df,
  subtype = c(1, 2),
  scale = c("diff", "RR"),method = c("stand", "IPTW", "DR"),
  lambda1 = 0,
  lambda2 = 0,
  weight = 1,
  MultPer = 1
\mathcal{L}
```
#### Arguments

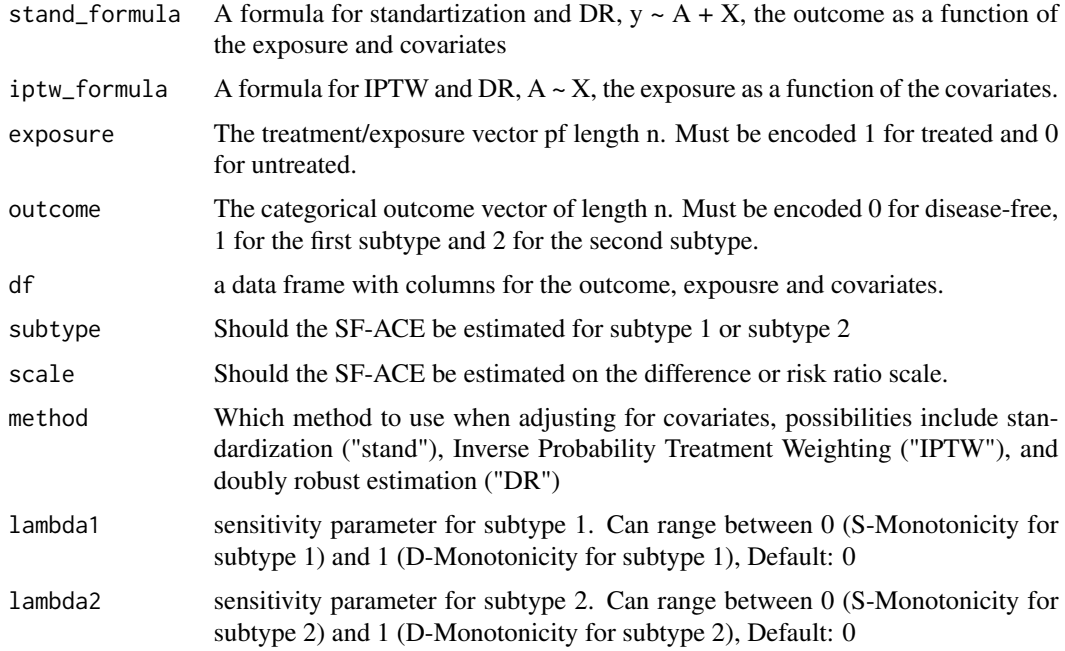

#### <span id="page-5-0"></span>Details

DETALIS

#### Value

a list of class "sface". In the cell "sface", there is a list holding the estimated SF\_ACEs in the chosen methods and scales. In the cell "additional info", there is with additional info regarding the params used.

#### See Also

[multinom](#page-0-0)

```
A \le - rbinom(n = 1000, size = 1, prob = 0.5)
X1 <- rbinom(n = 1000, size = 1, prob = 0.5)
X2 \le - rnorm(n = 1000, mean = 0, sd = 1)
y <- sample(c(0,1,2), 1000, replace=TRUE, prob=c(0.8, 0.1, 0.1) )
weight \le runif(n = 1000, 0,1)
df <- data.frame(y, A, X1, X2, weight)
sface(stand_formula = y \sim A + X1 + X2,
iptw_formula = A ~ x1 + X2,exposure = "A",
outcome = "y",df = df,
scale = c("diff", "RR"),
method = c("stand", "IPTW"),
weight = "weight")
```
# <span id="page-6-0"></span>Index

max\_lambda, [2](#page-1-0) multinom, *[2](#page-1-0)*, *[6](#page-5-0)*

plot.sface, [3](#page-2-0) print.sface, [4](#page-3-0)

sface, [5](#page-4-0)